## **An Exercise in Comprehension**

- Choose either blue or green.
- Raise your hand only if you have either a right hand or a left hand.
- Did you do either HW#1 or HW#2?

I-1 4/23/01 *What's going on here? Each of these statements uses the same English form, yet we think of them differently. Computers can't work that way!* 

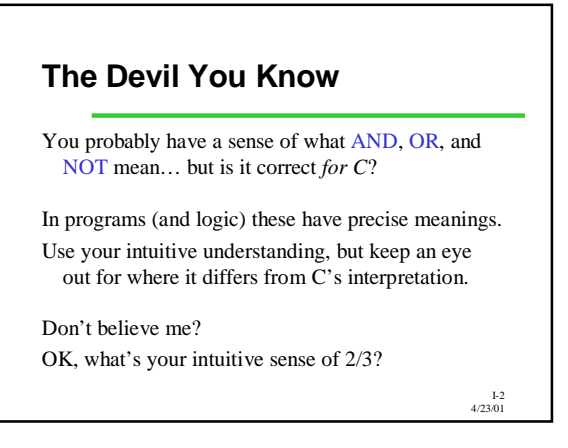

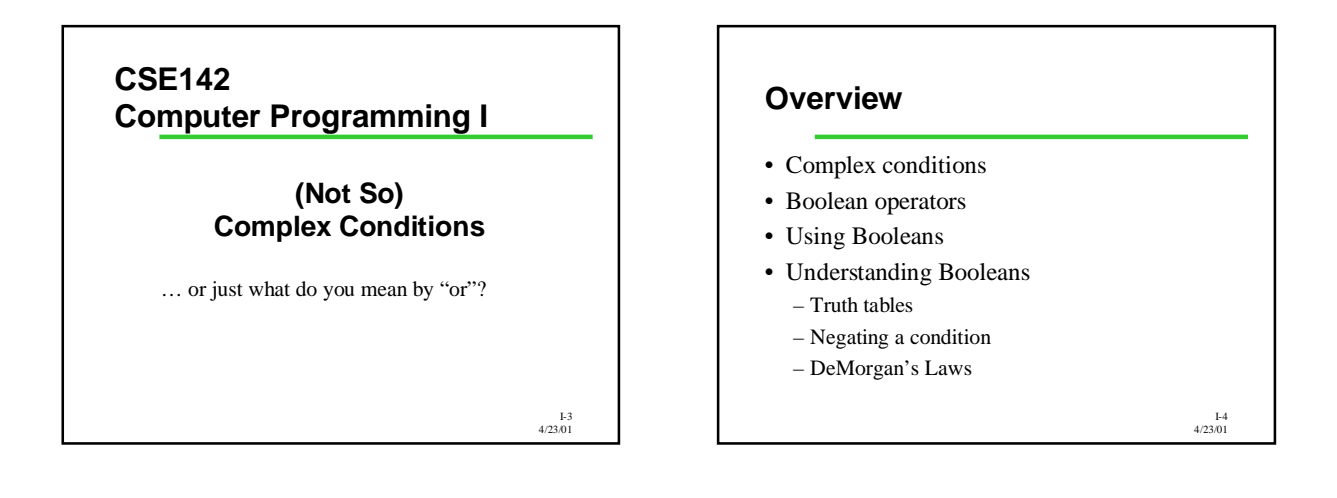

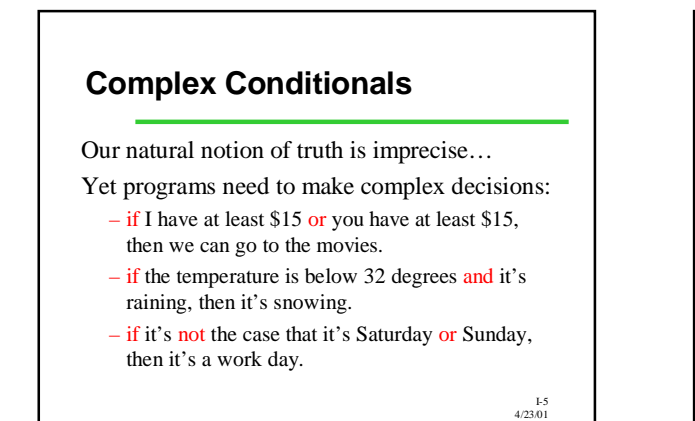

I-6 4/23/01 **Precise Manipulation of Truth: Boolean Operators in C** Complex conditionals often invoke words like AND, OR, NOT, TRUE, and FALSE. The Boolean operators AND, OR, and NOT have symbols and precise definitions in C: 4ND OR NOT && || | As you know, TRUE and FALSE are 1 and 0 in C. We can #define words for them: #define IRUE 1<br>#define <mark>FALSE</mark> 0

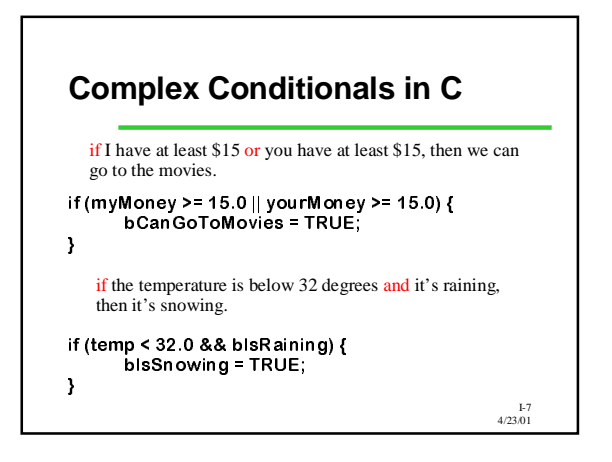

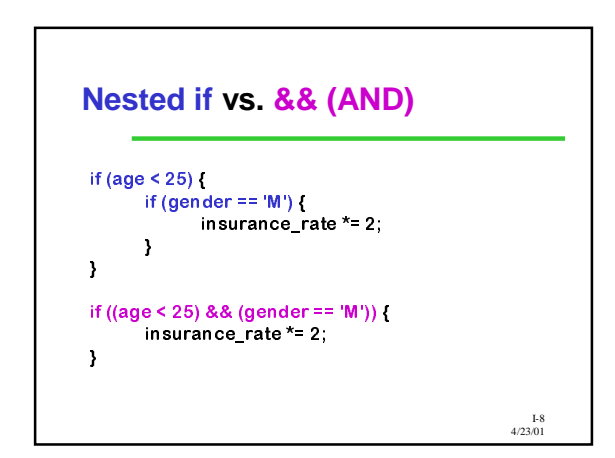

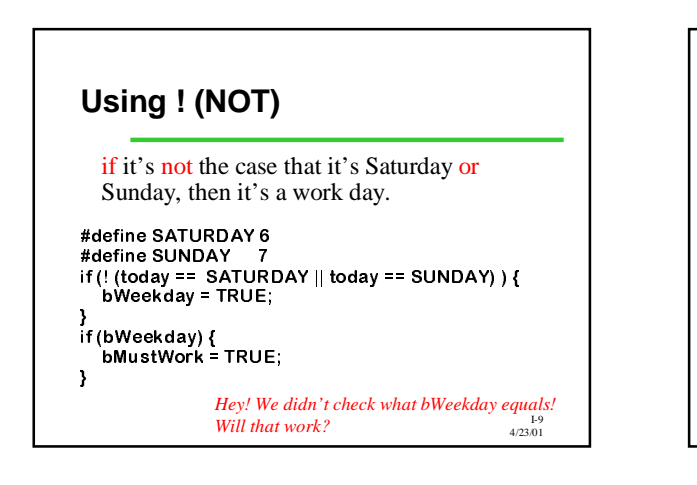

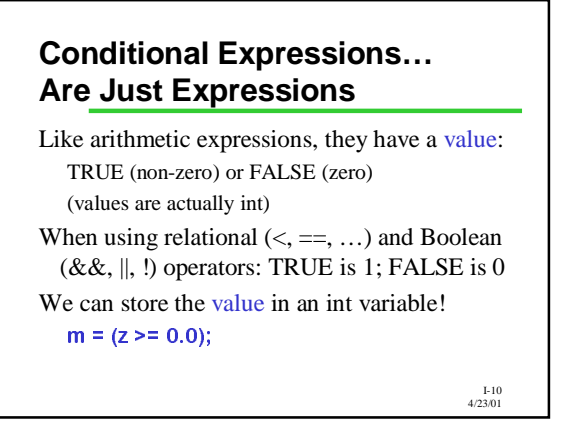

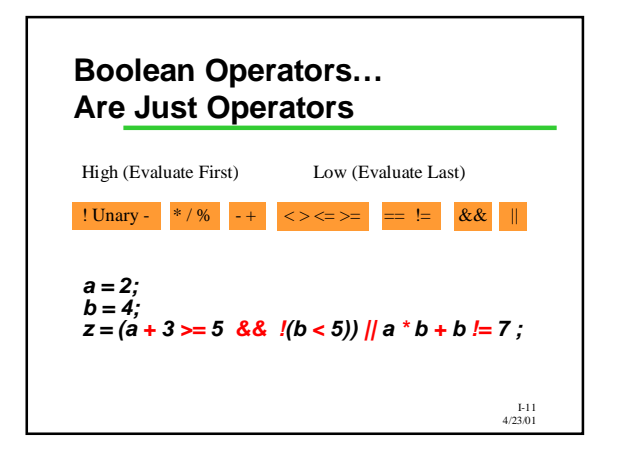

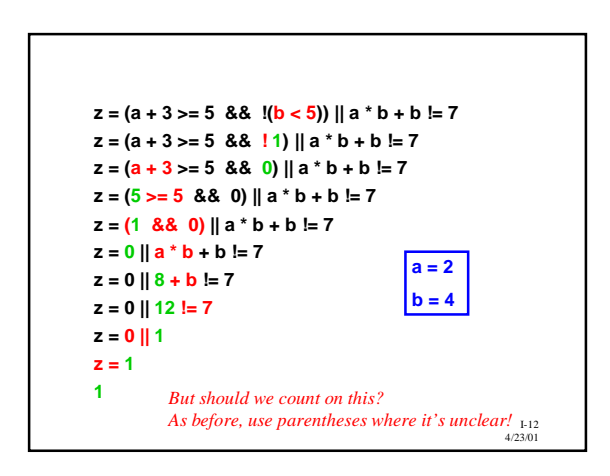

## **Understanding Boolean Ops: Truth Tables**

- A "truth table" lists all possible combinations of values for a Boolean expression with the result of each combination.
- This is the basic way we understand Boolean operators!

I-13 4/23/01

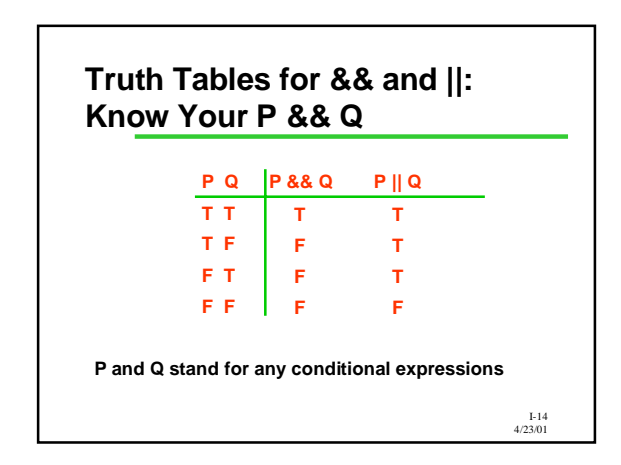

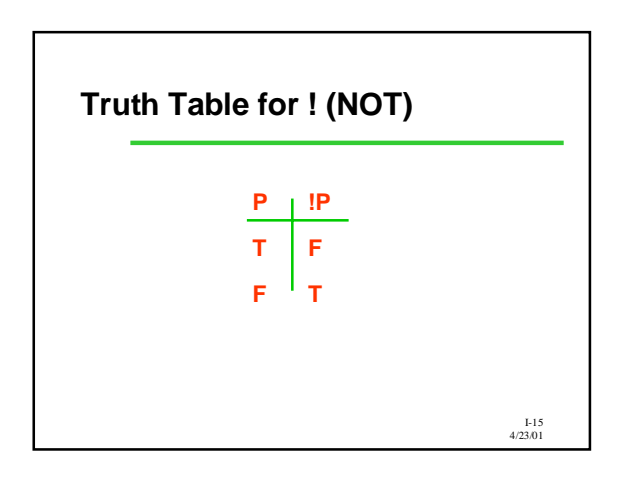

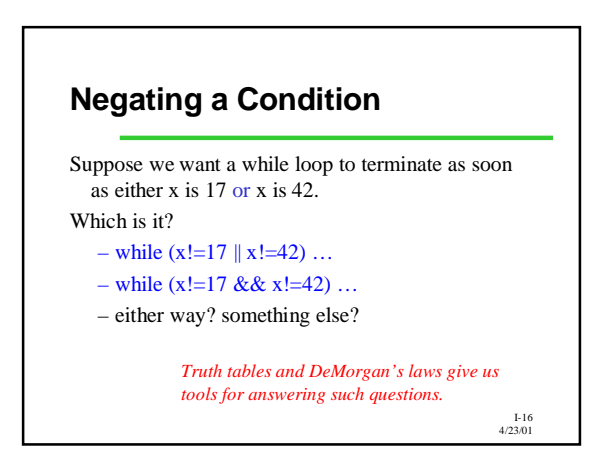

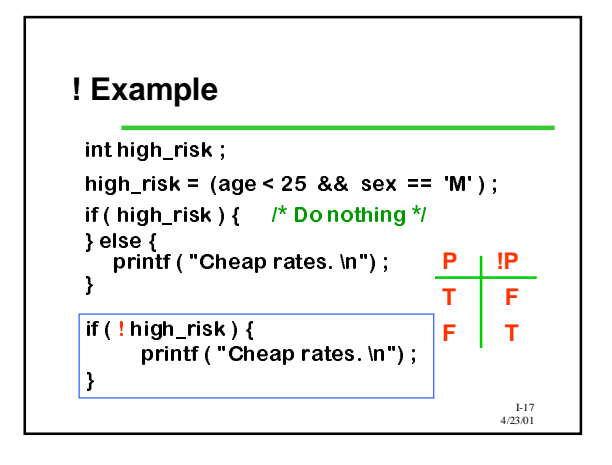

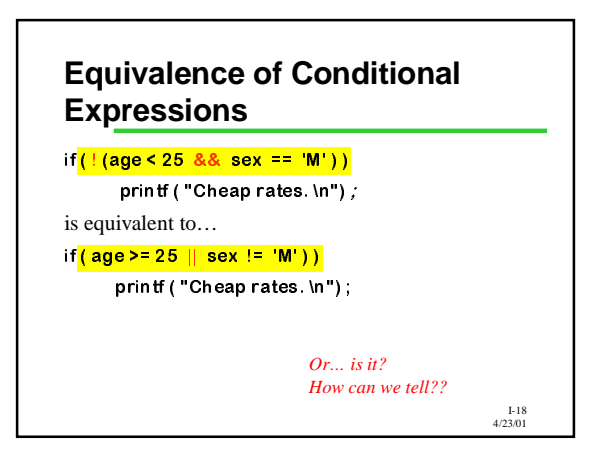

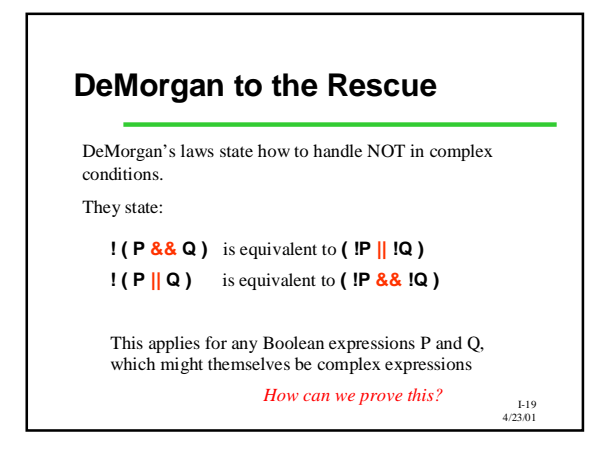

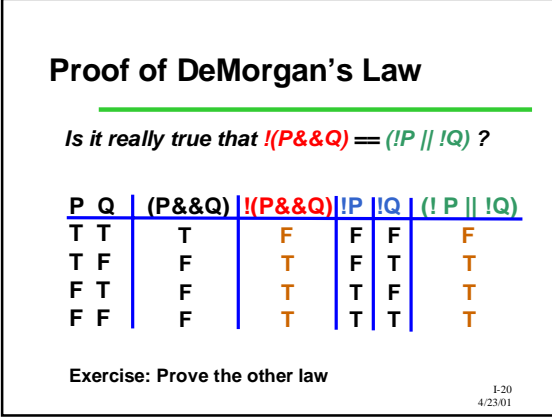

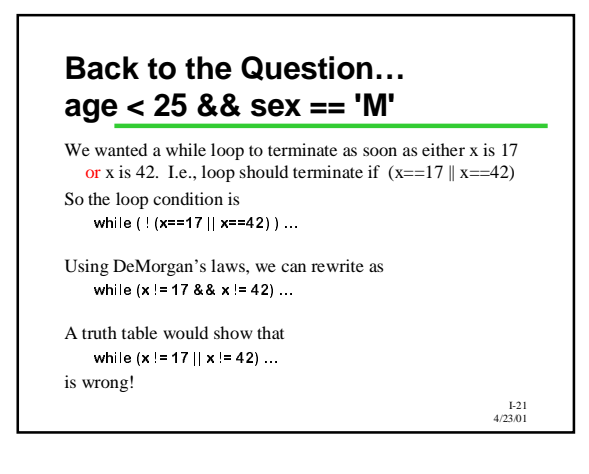

## **Summary**

- Boolean operators make our *sense* of logic precise and computable.
- Complex conditions are useful in loops, if statements, and even assignment statements!
- Operators &&, ||, and ! are part of C.
- TRUE and FALSE can be #defined.
- Truth tables and DeMorgan's laws help evaluate complex expressions.

I-22 4/23/01

## **QOTD: Just Exactly WHAT Do You Mean By That?**

We started this all off with "either... or" meaning either one of these is true or the other is true **but not both**.

How can we express "either P or Q" in C?

I-23 4/23/01